# **Curso:** LMCC **Exame 2ª Chamada** 29/Jun/05 **Disciplina:** Arquitectura de Computadores **Disciplina: Duração:** 2h30m

**Nota**: Apresente sempre o raciocínio ou os cálculos que efectuar; o não cumprimento desta regra equivale à não resolução do exercício. Use o verso do enunciado do exame como papel de rascunho.

- **1.** Responda **apenas a uma** destas questões:
	- **a) (R)** Imagine que é interpelado no meio da rua por um repórter de TV (do programa "2010") e que lhe pedem que dê uma explicação breve sobre **um** dos seguintes tópicos. **Escreva** o que diria (seja rigoroso!).

AGP ; BIOS ; *chipset* ; DRAM ; *flash memory* ; latência de memória ; MP3 ; ROM ; USB ; UTF-8

**Nota**: o público típico deste programa é constituído por jovens amantes das tecnologias de informação, em que a maioria dos conhecimentos que possuem sobre informática não foi adquirida na escola.

**b) (R/B)** Considere um computador com um CPU RISC (32 registos, mín. 4 níveis de *pipeline* - IF, ID/OF, Ex, WB - e com *clock* de 2.5GHz) e com uma hierarquia de memória em que o nível mais baixo (logo a seguir aos registos do CPU) é externo ao CPU (fisicamente localizados a 12cm do CPU) e constituído por circuitos de memória SRAM (com uma latência de 4nseg). **Calcule** o nº de ciclos de clock que este computador necessitaria para executar uma simples operação de adição (desde o fim da instrução anterior), e **proponha medidas** para corrigir esta arquitectura.

**2.** Analisando o conteúdo de várias células de memória num PC, a partir do endereço 0x8c10280, encontraramse os seguintes valores (aqui representados em vários sistemas de numeração e separados por vírgulas):

33, 107<sub>11</sub>, 63, 377<sub>8</sub>, 0x4d, 97, 164<sub>8</sub>, 1211<sub>4</sub>, 0x6d, 0<sub>6</sub>, 100<sub>2</sub>, 10, 2<sub>7</sub>, 86<sub>9</sub>, 12, 0x2a

**a)** <sup>(A)</sup> Considere que o CPU (IA32) tinha acabado de executar addw 0xfff8, (%ebx,%eax,2) quando se fez essa análise das células de memória (valor nos registos %ebx, %eax: 0x8c10284,0x3). Sendo esta uma instrução do *assembly* do GNU, o resultado da operação irá ficar armazenado na memória. **Indique, justificando**, a localização (endereço) de todas as células que irão armazenar o resultado da operação.

**Nota**: repare que provavelmente a instrução estará a processar uma variável do tipo short int.

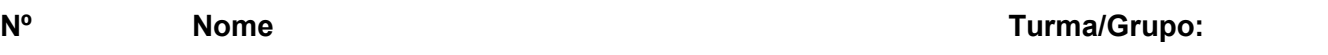

**b) (A) Mostre** o conteúdo de cada uma das células de memória que foram modificadas com esta adição. **Apresente os cálculos**.

**Nota**: se não resolveu a alínea anterior, considere que o endereço da célula onde se encontra o *byte* menos significativo da variável é 0x8c10284.

**c) (A/R) Mostre** toda a informação que deverá circular no barramento de dados (por ordem cronológica) quando esta adição for efectuada, desde o fim da instrução anterior, assumindo que:

 - a instrução da operação de adição tem 32 bits e é representada por (em hexadecimal): 3e 25 8f 00; - os barramentos são de 32 bits;

- os registos %eip, %esp, e %ebp contêm, respectivamente, os seguintes valores em hexadecimal: 0x8f04802, 0x8c12004, 0x8c12010 .

**d) (A/R)** Sabendo que as instruções antes desta operação de adição retiraram da *stack* uma *string* com as iniciais de Matemática (*Matem*) **indique, justificando**, o conteúdo do registo %esp durante a execução da operação de adição.

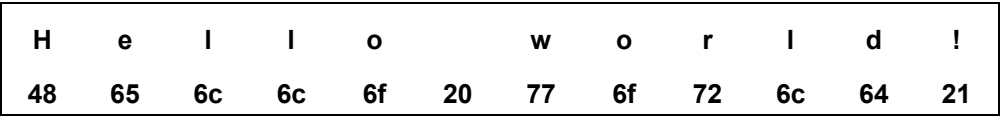

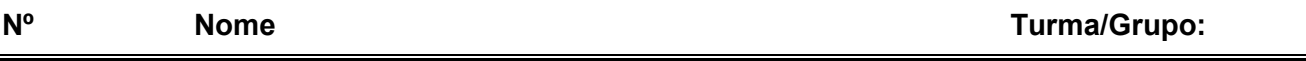

**e) (R/B)** Considere agora um **processador típico RISC de 16 bits** com as seguintes especificidades: suporte a instruções aritméticas de *add* e *mult*, bem como de *move* entre registos e memória; tem registos de %r0 a %r31; permite apenas um modo de especificar um endereço de memória, através da soma de 2 registos.

Se o compilador da GNU tivessse de gerar código para esse processador, **indique** a sequência de instruções geradas para executar aquela adição (use a sintaxe do *assembler* da GNU, com as devidas adaptações para a arquitectura típica RISC)

# **3.**

**a) (A/R)** Uma aproximação ao valor de π é considerá-lo como um fraccionário que se obtém a partir de 22/7. Se se quisesse representar este valor como sendo um real (do tipo *float* ) **mostre** como seria o valor de π representado num registo de *fp* do PC (de 64 bits).

**Nota 1**: Para chegar ao seu valor em binário, **deve** converter primeiro cada um dos números para binário e só depois efectuar a divisão.

**Nota 2**: Se não sabe dividir em binário, considere π = 3.1416

#### **Notas de apoio** (norma IEEE 754)

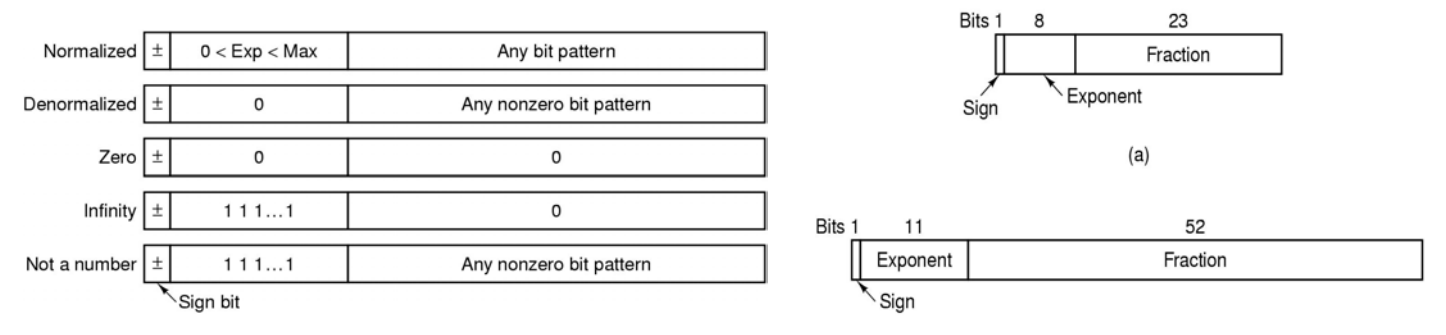

Valor decimal de um fp em binário:

- precisão simples, normalizado: **V = (-1)<sup>S</sup>**  $V = (-1)^{S}$  \* (1.F) \*  $2^{E-127}$
- precisão simples, desnormalizado: **V = (-1)<sup>S</sup> \* (0.F) \* 2–126**

**b) (B)** Sabendo que fracção 22/7 apenas se aproxima de π nos primeiros 3 algarismos decimais, (i.e., apenas tem 3 algarismos significativos), **indique** quantos bits serão precisos na parte fraccionária de uma representação binária para manter esses 3 algarismos significativos.

**c) (R)** Considere a operação de *casting* do C, na conversão para inteiro do valor real (tipo *float*) armazenado em binário num registo fp com a seguinte combinação de bits: 0xf02c. Sem efectuar qualquer operação aritmética, **mostre** qual o resultado da operação. **Apresente** o raciocínio seguido.

- **4.** Considere as funções combine1 e combine2 (versões em C e *assembly* em folha anexa).
	- **a) (A) Mostre e comente** o código *assembly* que o gcc iria gerar (para um CPU IA32) se o ciclo for na função combine2 fosse substituido por:

```
 int i=0; 
 if (i<=length) goto feito; 
 do { 
   x += data[i];
   i++; }
   while (i<length);
 feito:
```
Nota: Mostre apenas o código para o corpo da função após a invocação de get vec start )

**b) (R)** A primeira operação no corpo da função combine2 é uma atribuição ( length=... ). Contudo, se se analisar o código integral em *assembly* (na folha anexa apenas está o código mais pertinente do corpo da função), o gcc insere normalmente várias instruções antes do início do corpo da função. **Justifique** e **descreva** a funcionalidade desse código extra gerado pelo compilador.

**c) (B)** A análise do desempenho da função combine1 num dado PC mostrou que a utilização da opção de optimização O2 no gcc permitiu uma melhoria no desempenho de quase 40%. **Apresente explicações** para esta melhoria.

**d) (R)** Alterações ao código conduziram à versão de combine2, permitindo melhorar o desempenho 12x. **Indique** as alterações introduzidas no código C, e **mostre** como o código *assembly* gerado influenciou o desempenho da aplicação.

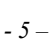

## /\* Código para o "combine1" \*/

```
void combine1(vec_ptr v, data_t *dest)
\{int i;
   *dest = 0;for (i = 0; i < vec_length(v); i++) {
          data_t val;
          get_vec_element(v, i, &val);<br>*dest = *dest + val;
  \}\}
```
## /\* Código para o "combine2" \*/

```
void combine2(vec_ptr v, data_t *dest)
\{int i;
  int length = vec_length(v);data_t * data = get\_vec\_start(v);data_t x = 0;*dest =0;
  for (i = 0; i < length; i++) {
                 x = x + data[i];}
   *dest = x;
\}
```
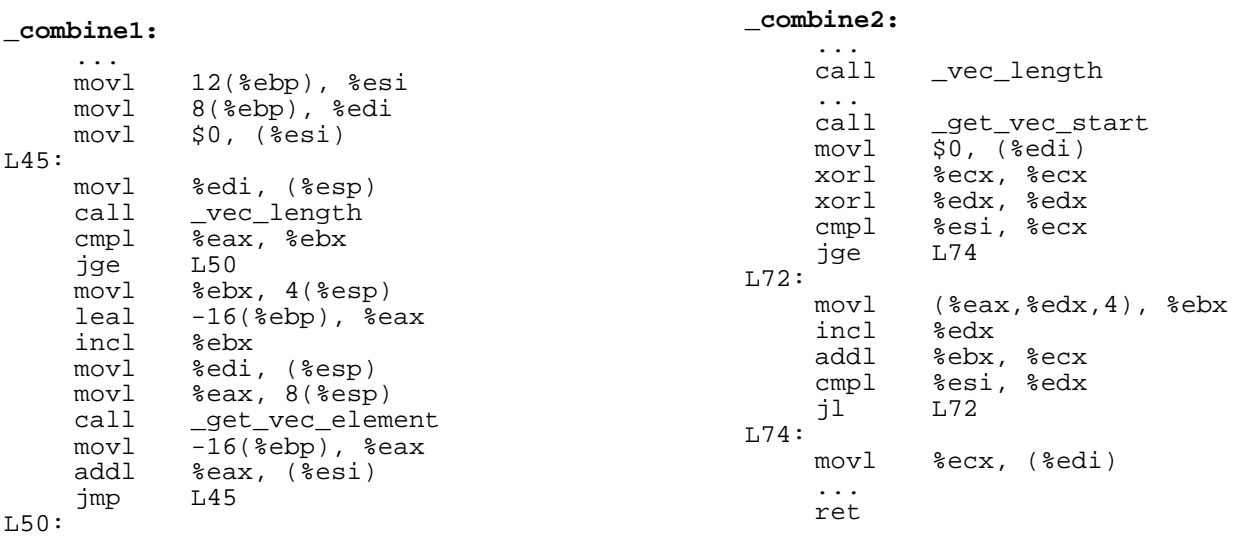

 $\ddotsc$  . ret

Turma/Grupo:

**Nome**